# IBM Rational Developer **Traveler**

A nimble z/OS development environment, for use anywhere

# Why Another Tool

Aren't there enough tools already?

- **ISPF** is already available
- Rich client IDE's are available

### What We Offer

### Really, Really Easy to Use

- Zero Client Install. Honestly, zero
- **Open any web browser**
- Enter the URL for RD Traveler (bookmarked)
- Log in, and start coding

### RD Traveler and IBM

Our mission is to provide a collection of connected, task-oriented tools for developers building enterprise applications on IBM systems and middleware, capable of scaling to thousands of concurrent developers, available on a variety of client devices

Our immediate goal is to provide an enhanced development environment for z/OS customers with our web-based technology, in conjunction with existing mainframe development tools

Our mission aligns with IBM's latest cloud-based technology

- ٠ IBM's jazzhub technology : software development in the cloud
- ш IBM's softlayer technology : software cloud services
- Open Source Orion technology : eclipse for the web... RD Traveler is built on it  $\blacksquare$

## ISPF is Zero Install too…

#### Multiple Edit Windows at Once

**This is 'free' with any web-browser interface** Rich Edit with No Delay

COBOL and JCL source with rich edit

Compare Files Really Easy

Click on two files, compare

# A Quick Overview

#### Log In To Get Started

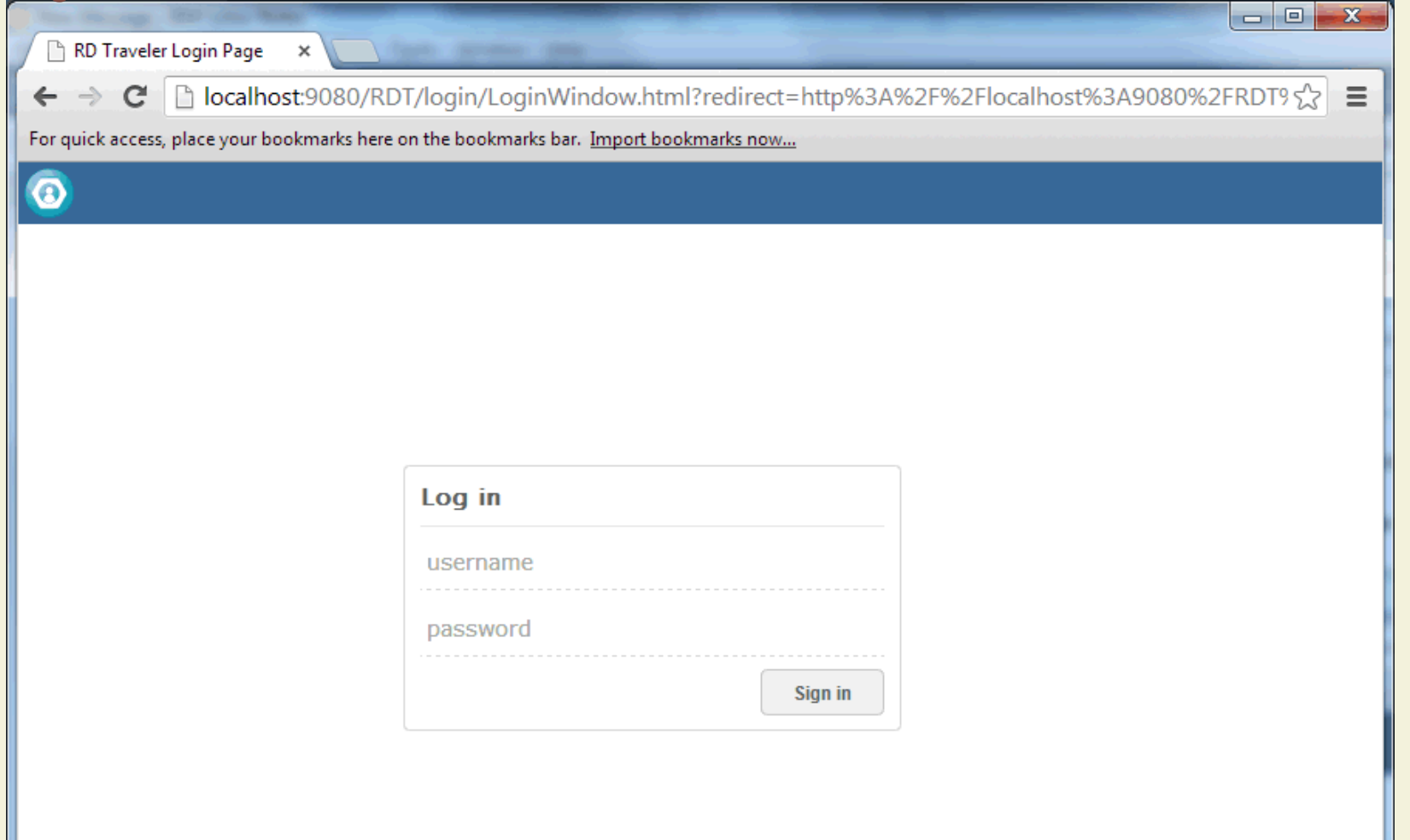

# Explore Your Datasets

Look at recent files, change your settings, logout, or… Explore

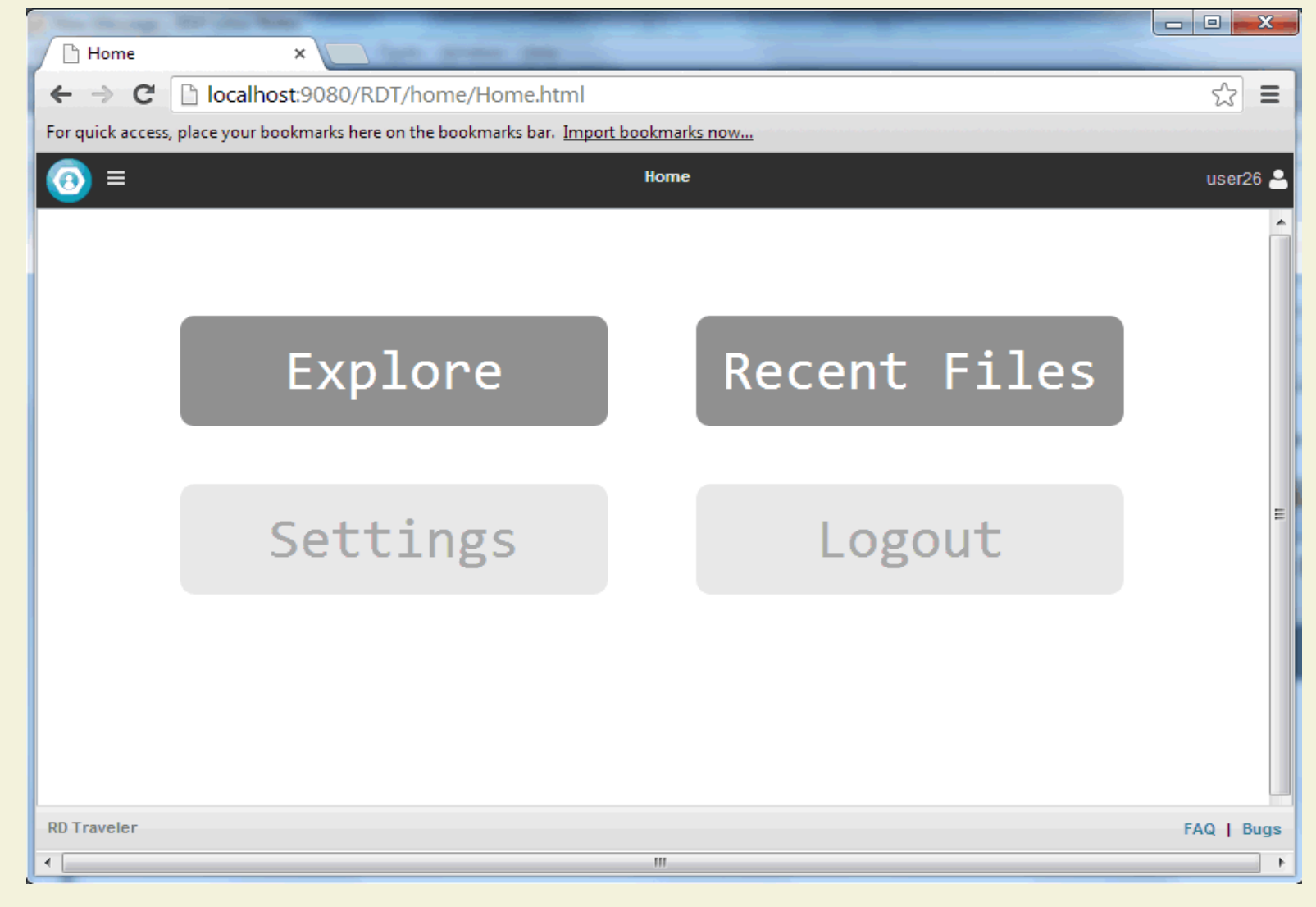

# Log in to z/OS with your TSO ID

We don't store any z/OS passwords, and connections are all secure

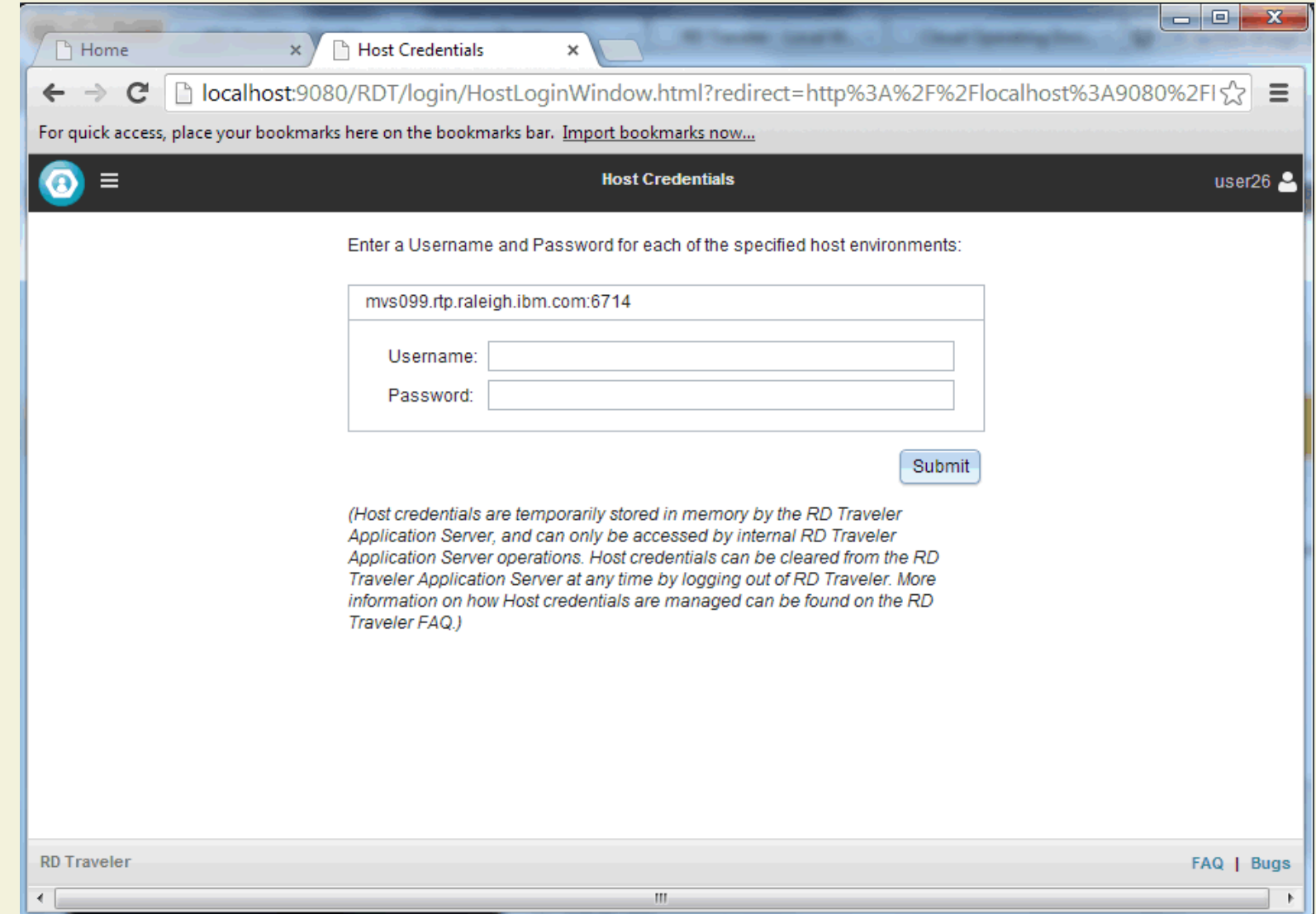

### Find the dataset you need quickly

#### Drill down to the dataset you want to work with

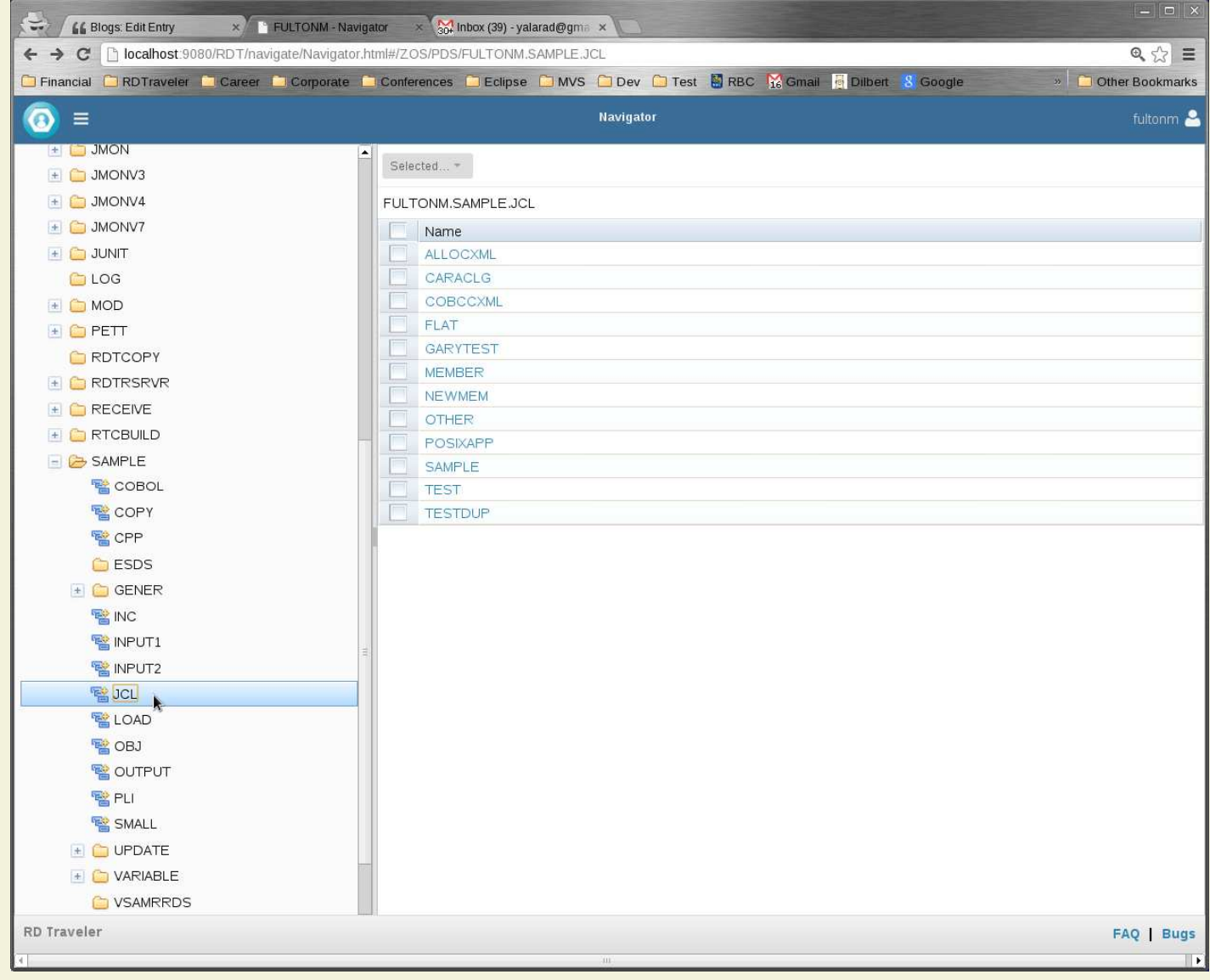

# Edit and Submit Your JCL

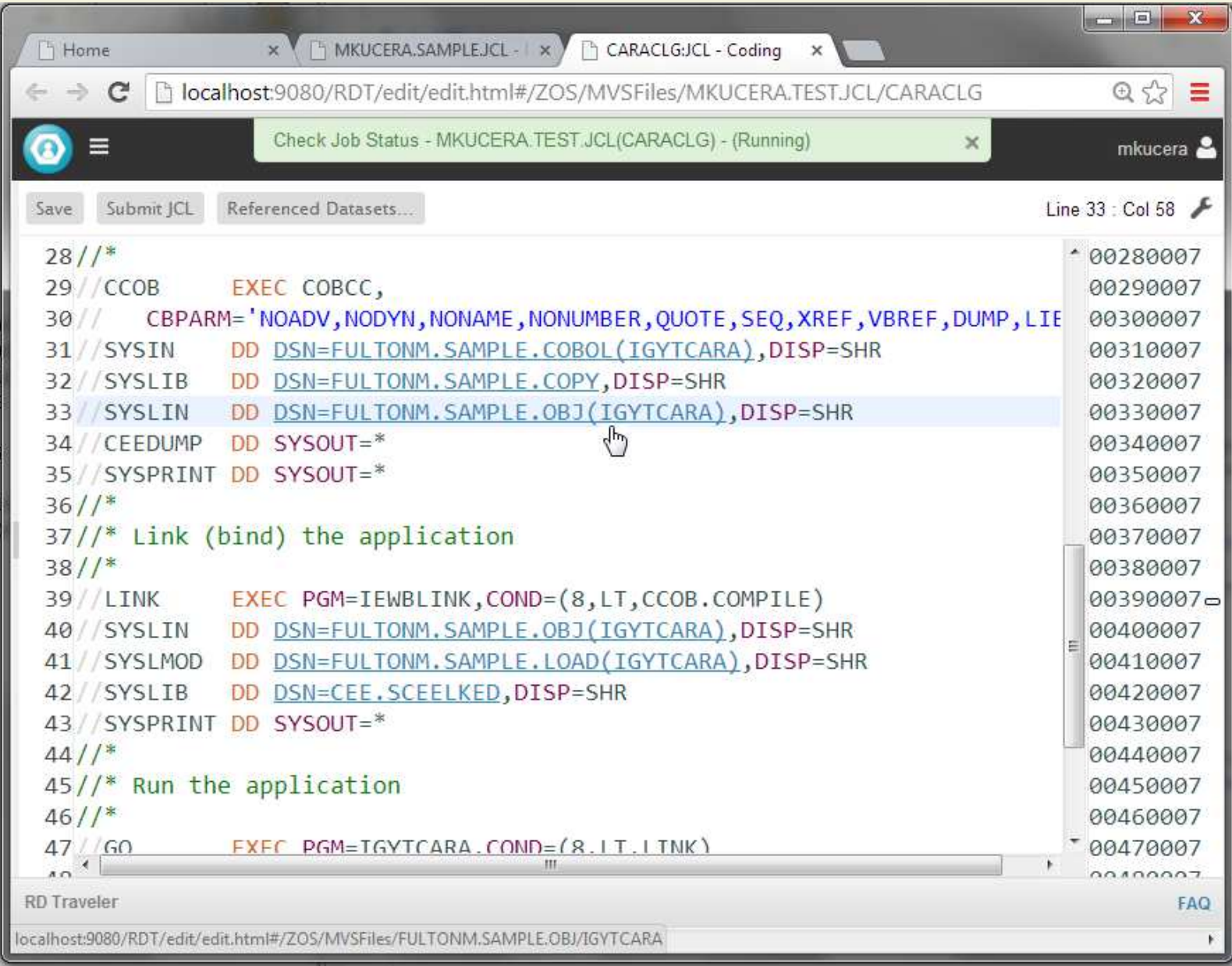

## Find Errors

#### No need to wade through JES output – the errors are right there

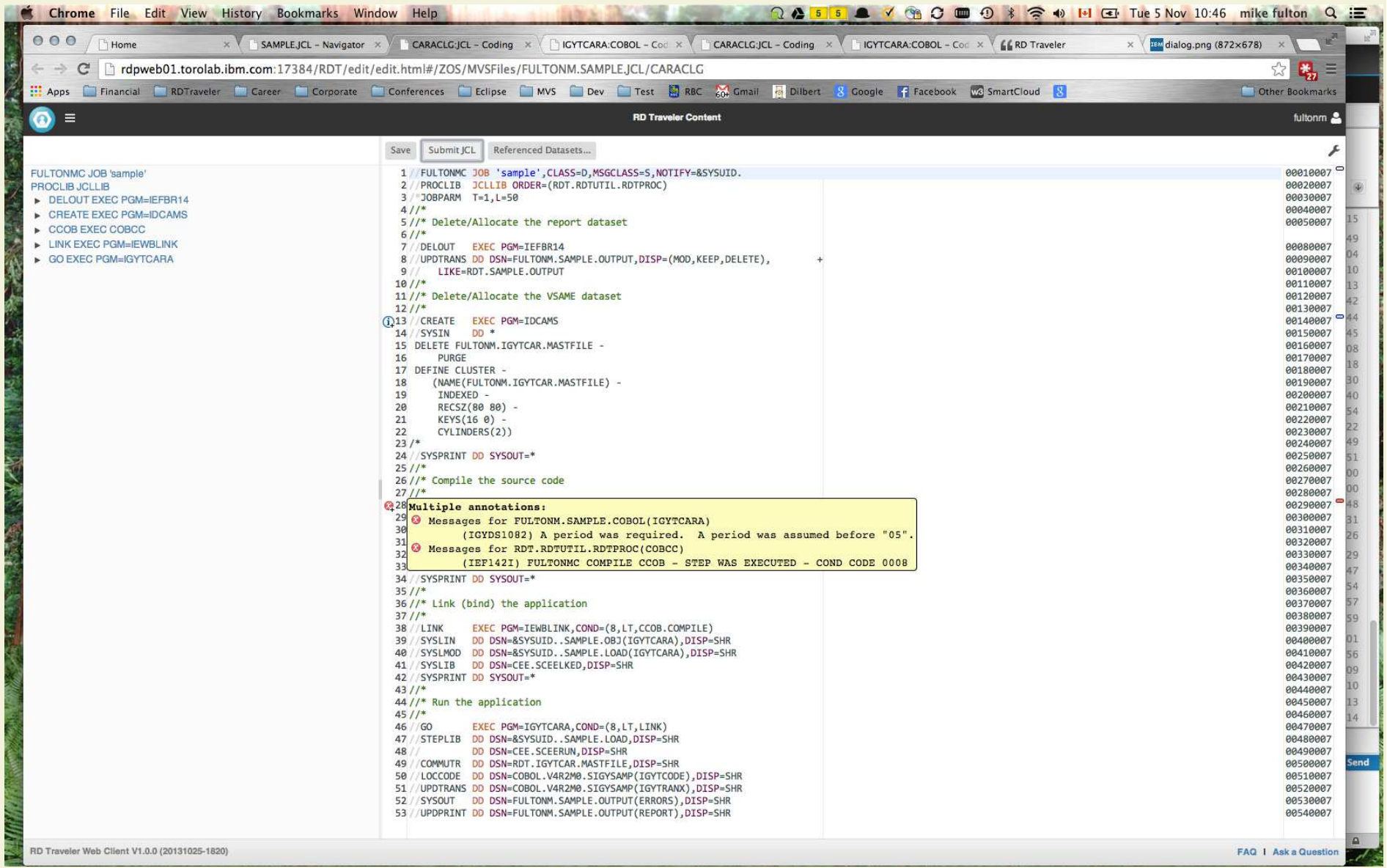

# Fix Errors

#### Click on the source file, and the associated errors are highlighted

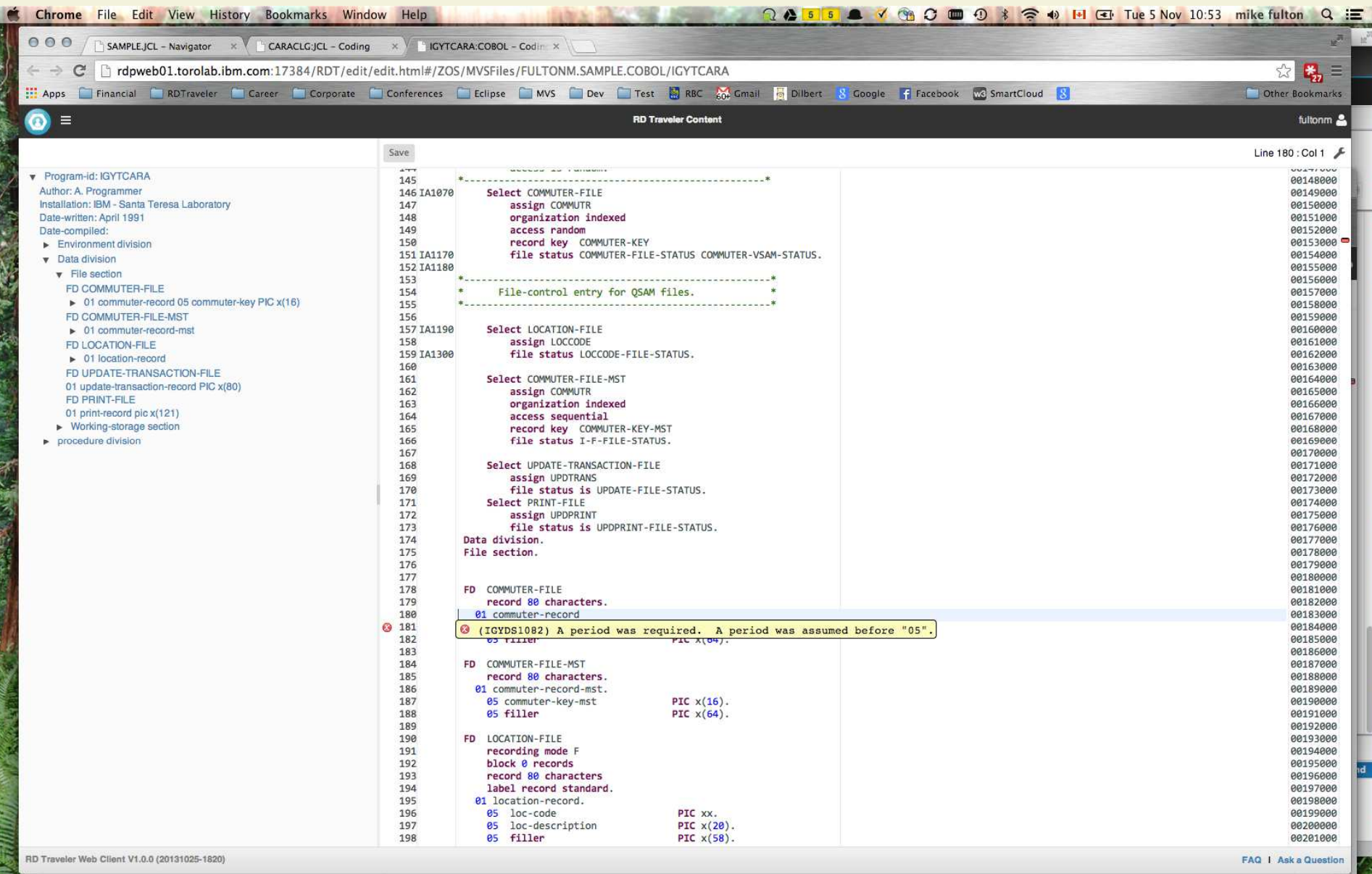

### Examine Job Results

#### Examine your referenced datasets and JES Output from your JCL

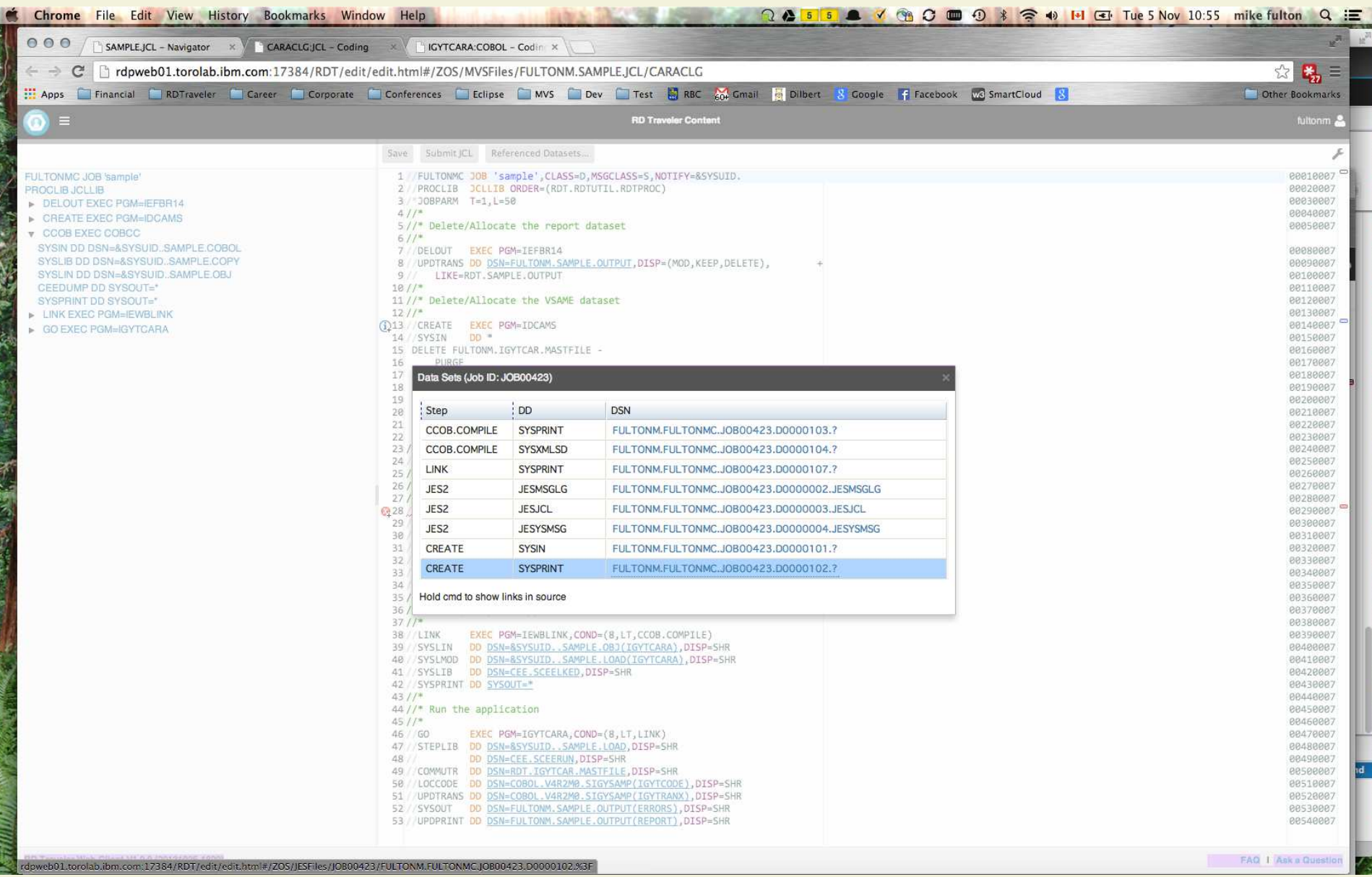

# Compare Files

#### Select Two Dataset Members, Compare (can be in different datasets)

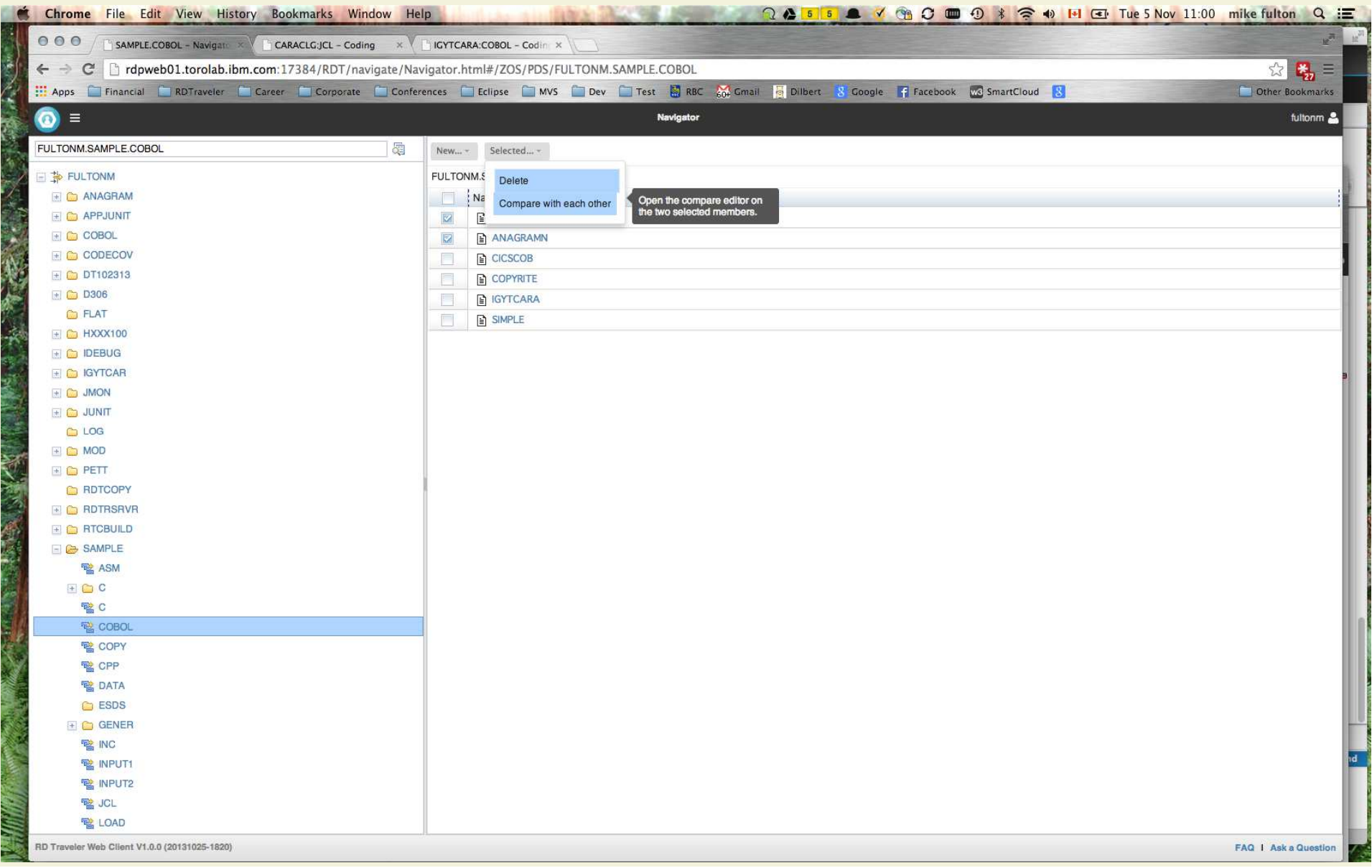

## And easily see the difference

#### Works fast even on really big files…

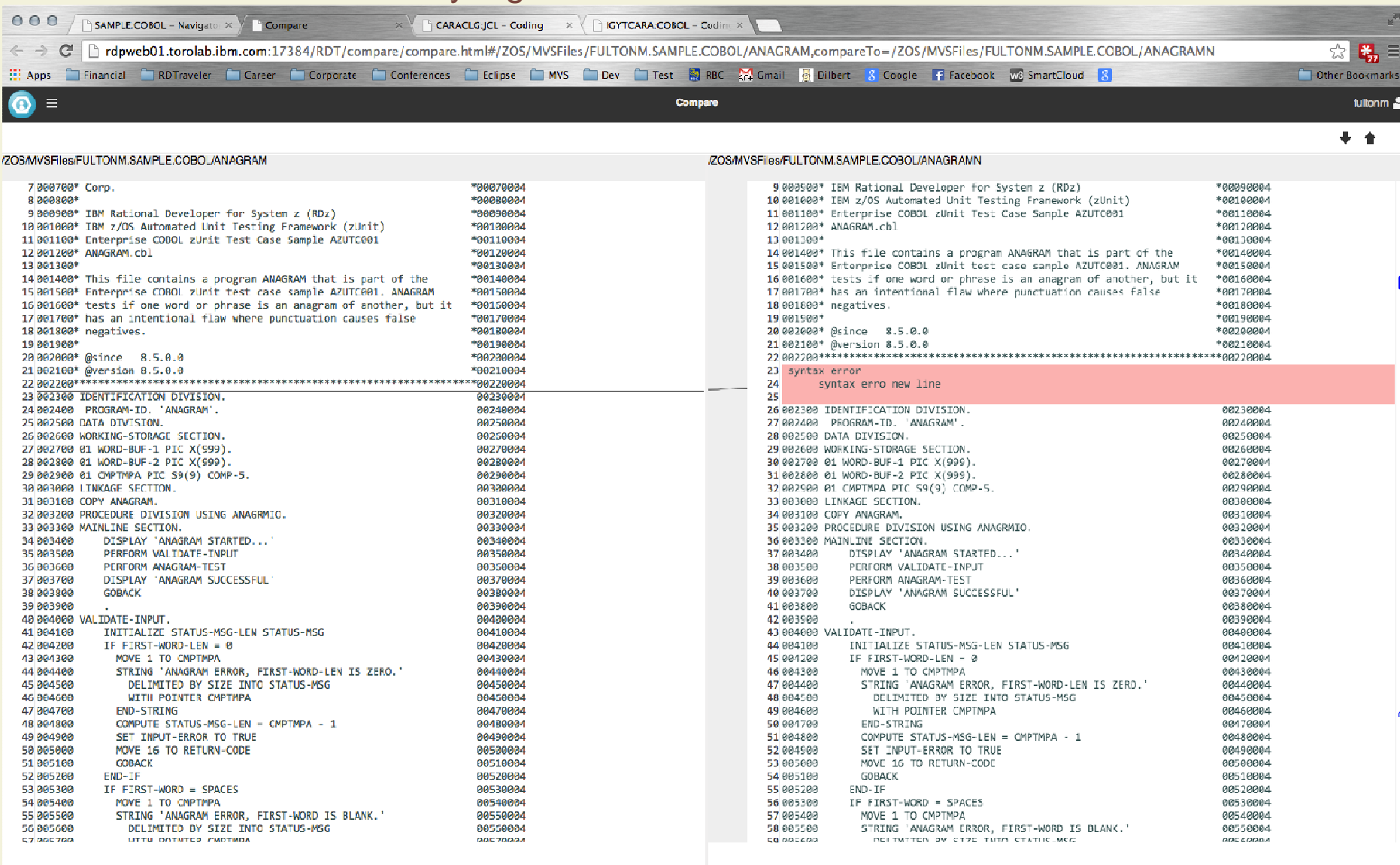

### There is Lots More to See

This is new: we need early adopter feedback

Does Web Based Editing Enhance the z/OS Development Experience?

If you want to try it out, you have 2 options:

- Get a sandbox id on our server and play
- **Install an early driver on your own server**

To see videos and blogs about RD Traveler:

<u>http://ibm.co/rdtraveler</u>

Or: send us email:

mailto:rdtraveler@ca.ibm.com